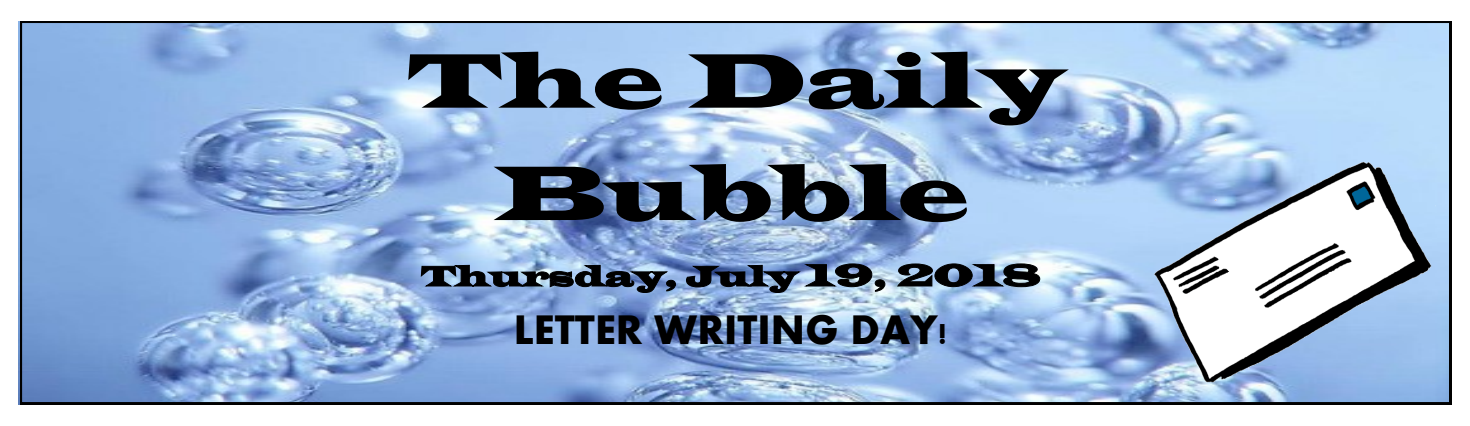

**Toranut Today:** 15,22,25 **Toranut Tomorrow:** 6,7,1,3 **Sports Tourney:**Ofarim Kiddush Cup @ CLC **Who's got the Mo?:** Bonim (Menucha) & Tzofim (Breira) **Teva:** Ofarim 17 Ofarim 30 Chaverim 47 T'filah Prep: Chalutzim (PM) Chaverim (PM)

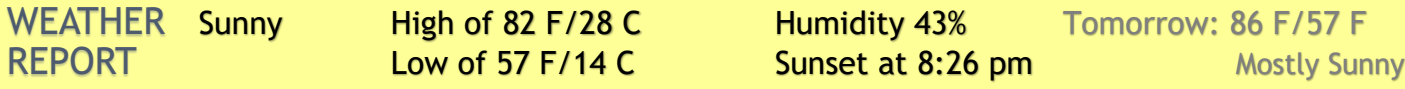

## *TONIGHT'S EVENING ACTIVITIES* **:**

**K'tanim– Gold Rush Chaverim- Socioeconomic Ethos of the Cold War Space Race Bonim– Slum-Bo Party Tzofim– Socioeconomic Ethos of the Cold War Space Race Chalutzim– Israel Night Olim– In Montreal**

is just

with its work boots on.

**Kindness** 

**Birthday** 

**Sarah Diaz Jake Duncan Mia Medney**

**SHOUT OUTS!**

**Ofarim– Retirement Machon- TBD at the Lower Sport Complex**

## LOGIC PROBLEM:

There are three boxes. One is labeled "APPLES" another is labeled "ORANGES". The last one is labeled "APPLES AND ORANGES". You know that each is labeled incorrectly. You may ask me to pick one fruit from one box which you choose.

How can you label the boxes correctly?

This box must contained where  $\alpha$  or  $\beta$  and  $\alpha$  and  $\alpha$  is apple. Only the label and the only apples or only oranges. E.g. if you find an Orange, label the box Orange, then ". aegns O & aelqqA" of xod zelqqA ent bns , aelqqA of xod zegns O ent egns do

**Weekly Workouts & Wellness (before breakfast): Pool—Lap swim (Sun through Thurs) 7 am Running-(Between the gaga pits- Sun & Wed) 7am Fitness- (Fitness room Mon, Wed, Thurs) 7 am Basketball—(Merkaz HaSport Sun through Thurs) 7am Yoga & Mindfulness—(Aerobics rm Tues 7am & Fri 8am)**

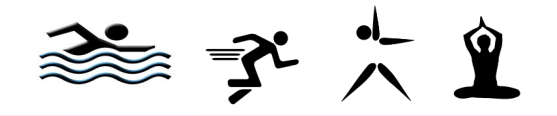

Today's Menu: Menu:**ARUCHAT BOKER:** Chocolate chip & plain pancakes

**ARUCHAT TZOHORAYIM: Philly steak or chicken sandwich** 

Aruchat Erev: **Chicken picatta, salad bar BBQ Chicken/wings**

TOMORROW'S ARUCHAT BOKER: Scrambled eggs, croissants

Thanks for the food we love!

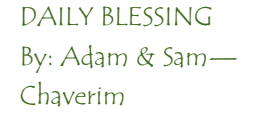